# Projektowanie wielowarstwowych systemów internetowych

## Informacje ogólne

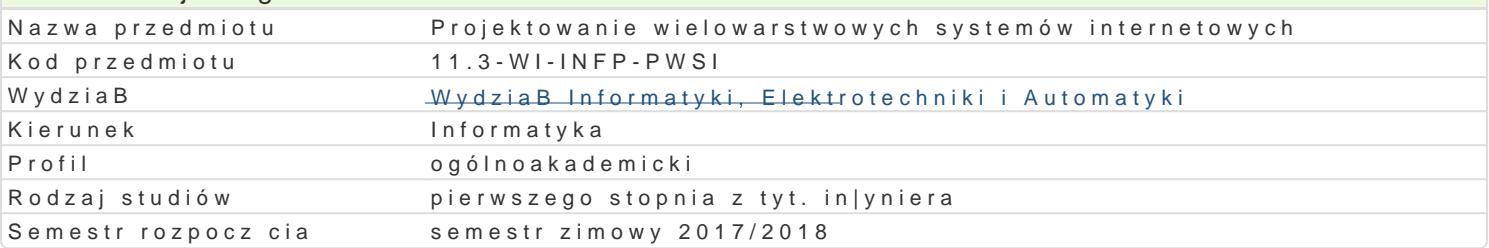

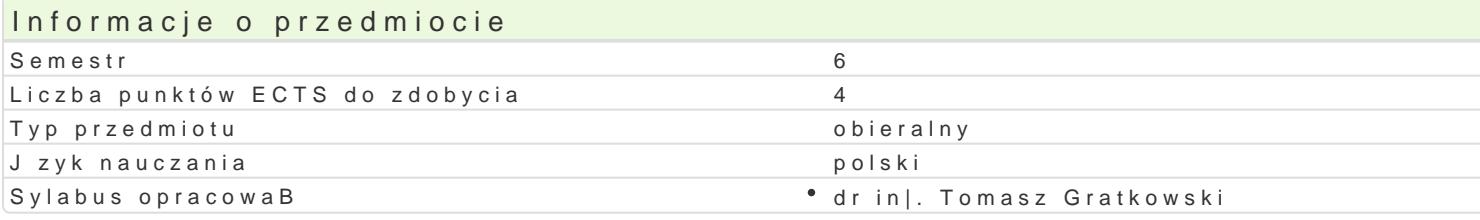

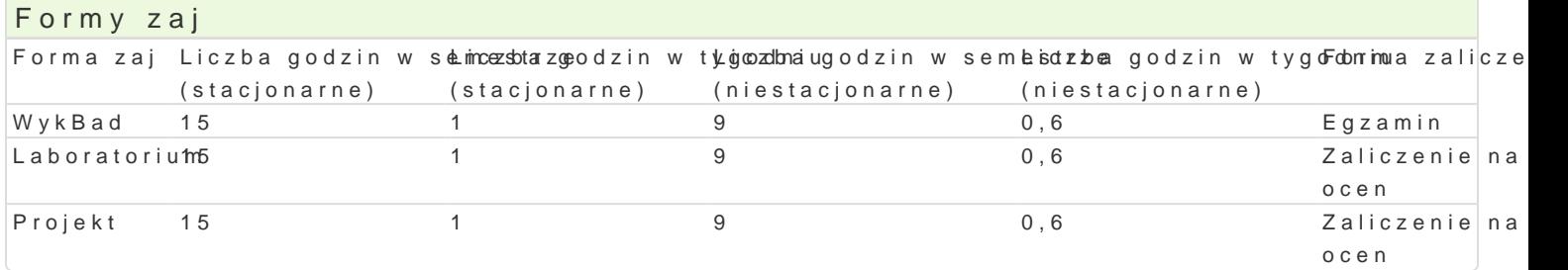

### Cel przedmiotu

- \* zapoznanie studentów z podstawowymi technikami tworzenia wielowarstwowych portali inte Microsoft .Net.
- $\bullet$  uksztaBtowanie podstawowych umiej tno[ci w zakresie projektowania i implementowania wielow Java 2 Enterprise Edition lub Microsoft .Net.

#### Wymagania wstpne

Programowanie obiektowe, Jzyk Java i technologie Web, Programowanie wspóBbie|ne i rozproszone.

#### Zakres tematyczny

Warstwa prezentacji: tworzenie aplikacji WWW. Technologie tworzenia dynamicznych stron WWW oraz UsBugi sieciowe: Budowanie usBug sieciowych w oparciu o technologi Java API for XML We Warstwa komponentów: Pojcie kontenera. Proces wdro|enia. Komponenty sesyjne i wzbudzane Warstwa danych: Standard mapowania obiektowo-relacyjnego. Struktury danych na poszczególny Dodatkowe usBugi: Mechanizm bezpieczeDstwa w aplikacji wielowarstwowych. Wzorce projektow

## Metody ksztaBcenia

wykBad: wykBad konwencjonalny/tradycyjny laboratorium: wiczenia laboratoryjne projekt: metoda projektu

# Efekty uczenia si i metody weryfikacji osigania efektów uczenia si

Opis efektu **Symbole efektMowtody weryfikacji** Forma zaj Potrafi korzysta z najnowszych narz dzi i technolkoguji w spomagaję cych kontrola na za Lacbach torium tworzenie internetowych wielowarstwowych systemów.

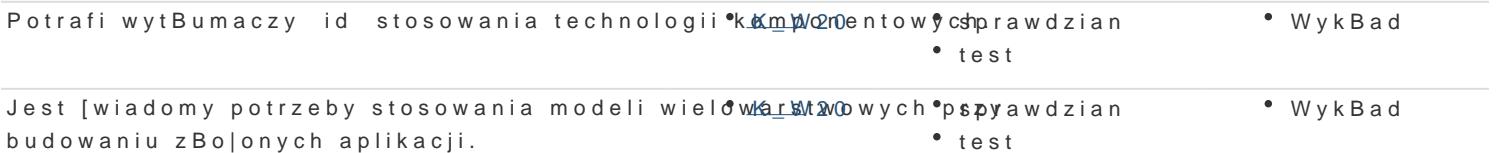

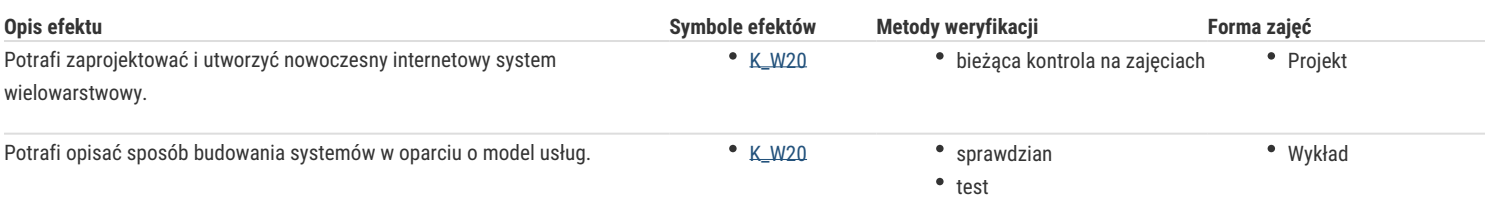

# Warunki zaliczenia

Wykład - warunkiem zaliczenia jest uzyskanie pozytywnej oceny z egzaminu pisemnego lub testu.

Laboratorium - warunkiem zaliczenia jest uzyskanie pozytywnych ocen ze wszystkich ćwiczeń laboratoryjnych, przewidzianych do realizacji w ramach programu laboratorium.

Projekt - warunkiem zaliczenia jest uzyskanie pozytywnej oceny z realizacji zadania projektowego wskazanego przez prowadzącego zajęcia na początku semestru Składowe oceny końcowej = wykład: 40% + laboratorium: 30% + projekt: 30%

# Literatura podstawowa

- 1. Eric Jendrock, Jennifer Ball, Debbie Carson, Ian Evans, Scott Fordin, Kim Haase: The Java EE 5 Tutorial For Sun Java System Application Server 9.1; October 2008;
- 2. Deepak Alur, John Crupi, Dan Malks : core J2EE. Wzorce projektowe; Wydawnictwo Helion 2004;
- 3. Stephanie Bodoff, Eric Armstrong, Jennifer Ball, Debbie Bode Carson: J2EE. Vademecum profesjonalisty; Wydawnictwo Helion 2005;
- 4. Sameer Tyagi, Keiron McCammon, Michael Vorburger, Heiko Bobzin: Core JAVA Data Objects; Wydawnictwo Helion 2004;
- 5. Bryan Basham, Kathy Sierra, Bert Bates: Head First Servlets & JSP; Wydawnictwo Helion 2009;
- 6. William Crawford, Jonathan Kaplan: J2EE Stosowanie wzorców projektowych; Wydawnictwo Helion 2004;
- 7. Perry S. C.: Core C# and .NET. Helion 2006
- 8. The C# Station ADO.NET Tutorial: http://www.csharp-station.com/Tutorials/AdoDotNet/
- 9. Moroney L.: Microsoft® Silverlight® 4 Step by Step. Microsoft Press 2010
- 10. Beres J., Evjen B., Rader D.: Professional Silverlight 4. Wrox Press 2010
- 11. Liberty J., Hurwitz D, MacDonald B.: ASP.NET 3.5 Programowanie. Helion 2010
- 12. Walther S.: ASP.NET 2.0 księga eksperta. Helion 2008

### Literatura uzupełniająca

- 1. Joel Scamray, Mike Shema: Hakerzy aplikacje webowe. Sekrety zabezpieczeń aplikacji webowych; Wydawnictwo Translator s.c. 2002;
- 2. S.Graham, S.Simeonov, T. Boubez, D. Davis, G. Daniels: Java. Usługi WWW. Vademecum profesjonalisty; Wydawnictwo Helion 2003;
- 3. Alan Monnox: J2EE. Podstawy programowania aplikacji korporacyjnych; Wydawnictwo Helion 2005;
- 4. 101 LINQ Samples: http://msdn.microsoft.com/en-us/vcsharp/aa336746
- 5. Boduch A.: Wstęp do programowania w języku C#. Helion 2006

## Uwagi

Zmodyfikowane przez prof. dr hab. inż. Andrzej Obuchowicz (ostatnia modyfikacja: 19-04-2017 11:37)

Wygenerowano automatycznie z systemu SylabUZ